## **UTILISATION DU LOGICIEL GÉNIEGEN**

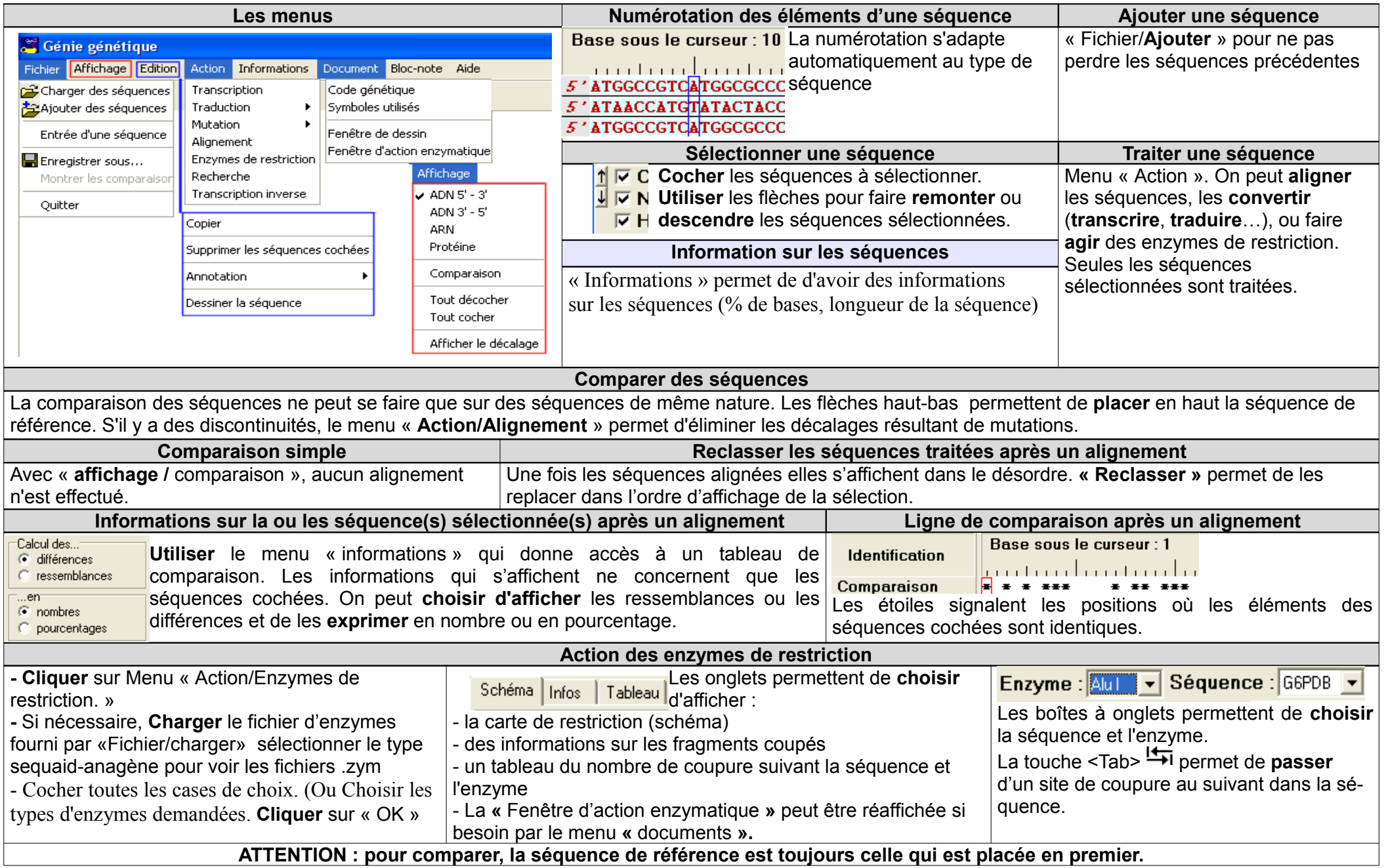